# **État du Wiki**

## **Liens morts**

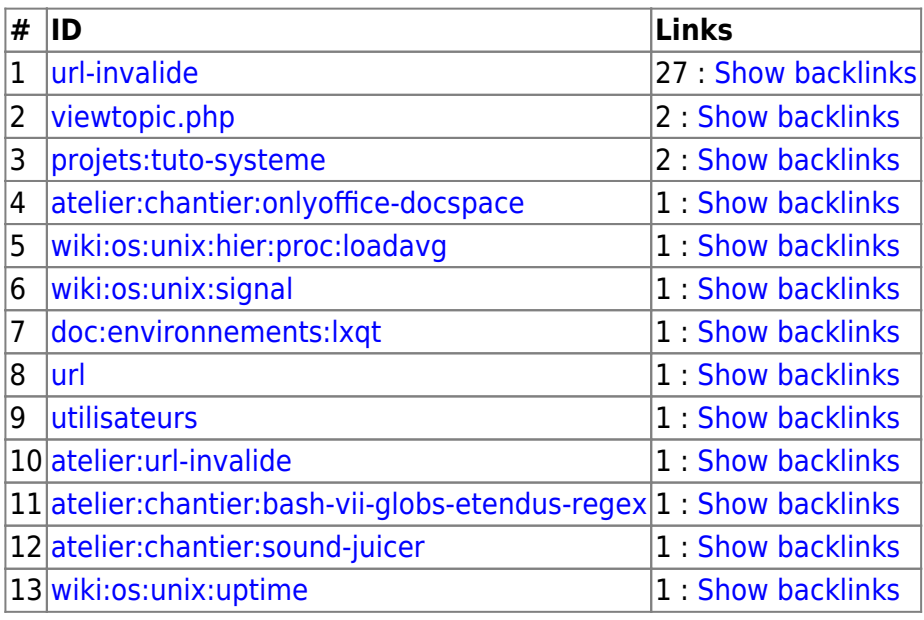

### **Pages orphelines**

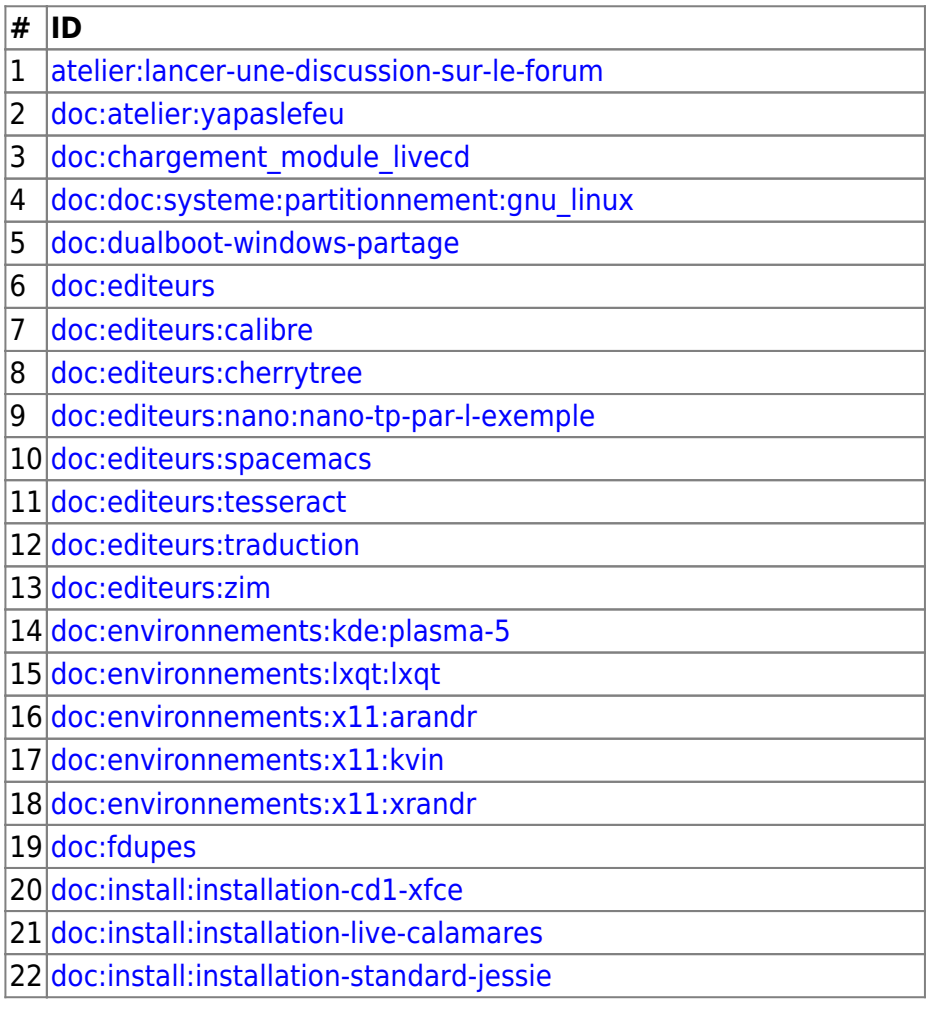

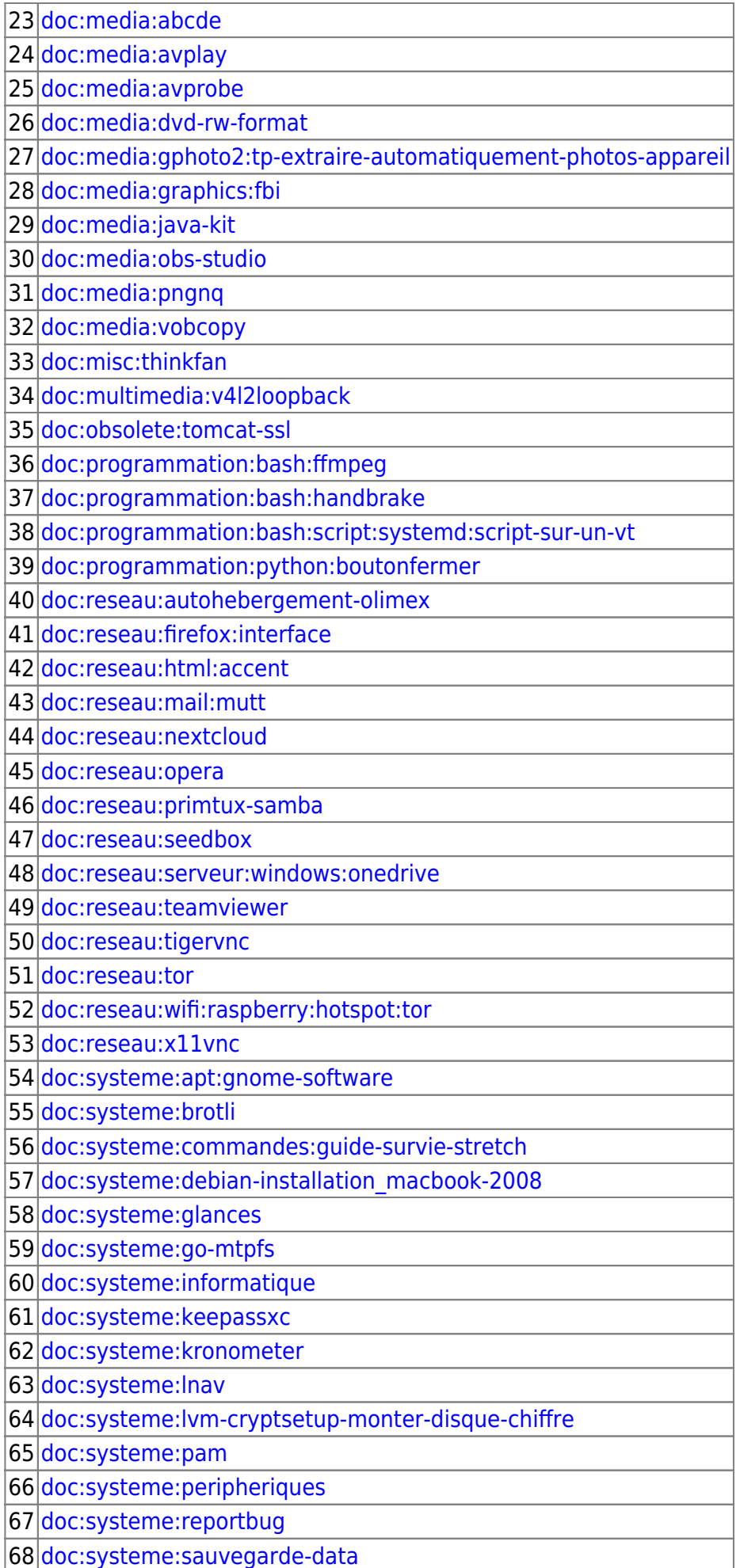

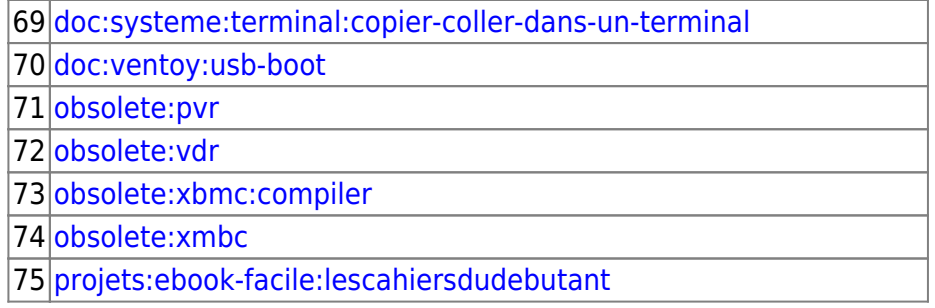

#### **Tutos à créer**

Les tutos suivants ont été suggérés par un membre du wiki, mais n'ont pas été créés.

- • [Samba : partage de fichier en réseau](http://debian-facile.org/doc:reseau:samba) 01/05/2023 09:27 Fab
- • [rosegarden](http://debian-facile.org/doc:media:rosegarden) 16/07/2015 13:51

#### **Tutos en chantier**

Les tutos suivant sont en cours de création.

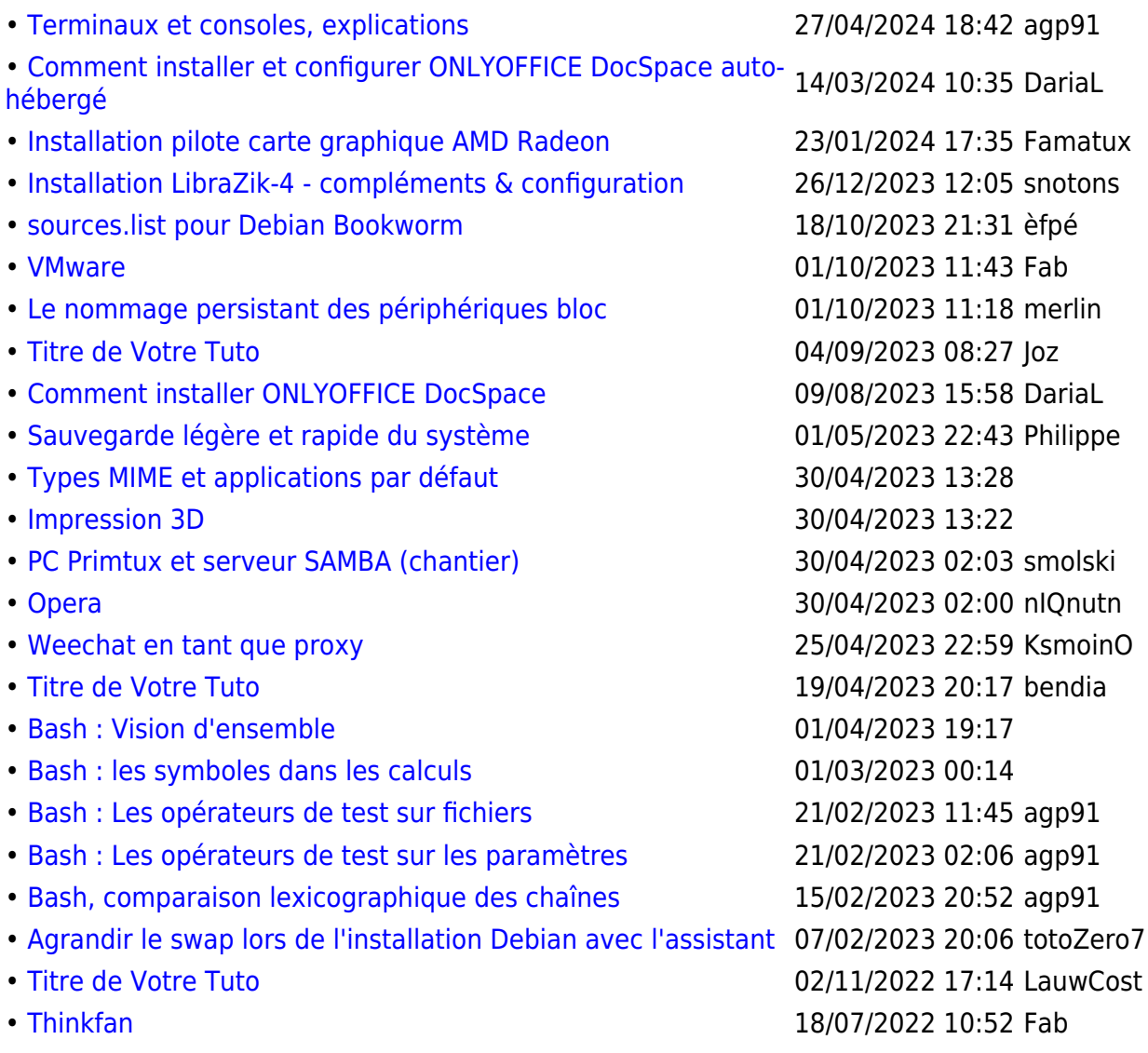

#### Documentation - Wiki - http://debian-facile.org/

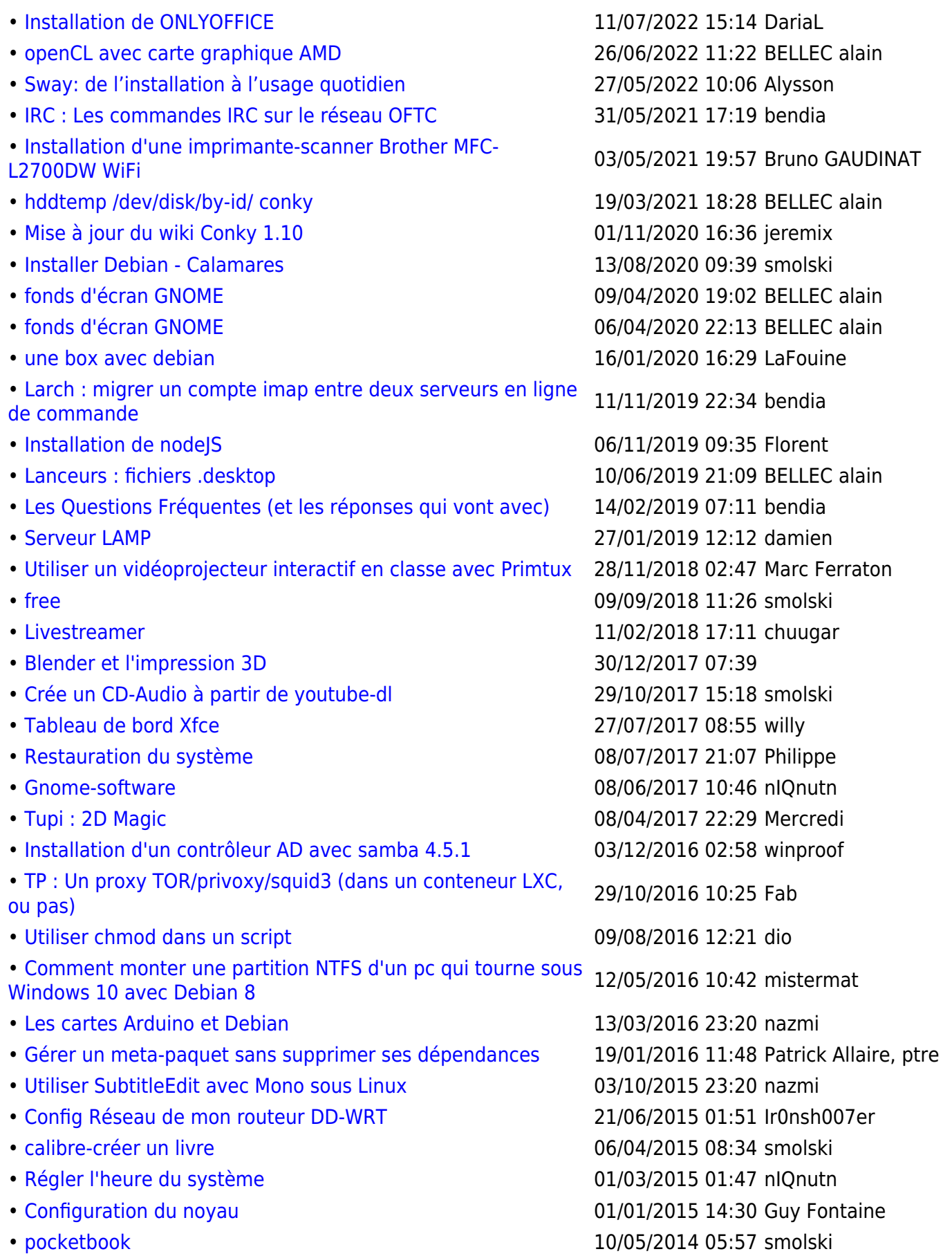

#### **Tutos à tester**

Les tutos suivants ont été créés mais n'ont pas été testés par quelqu'un d'autre.

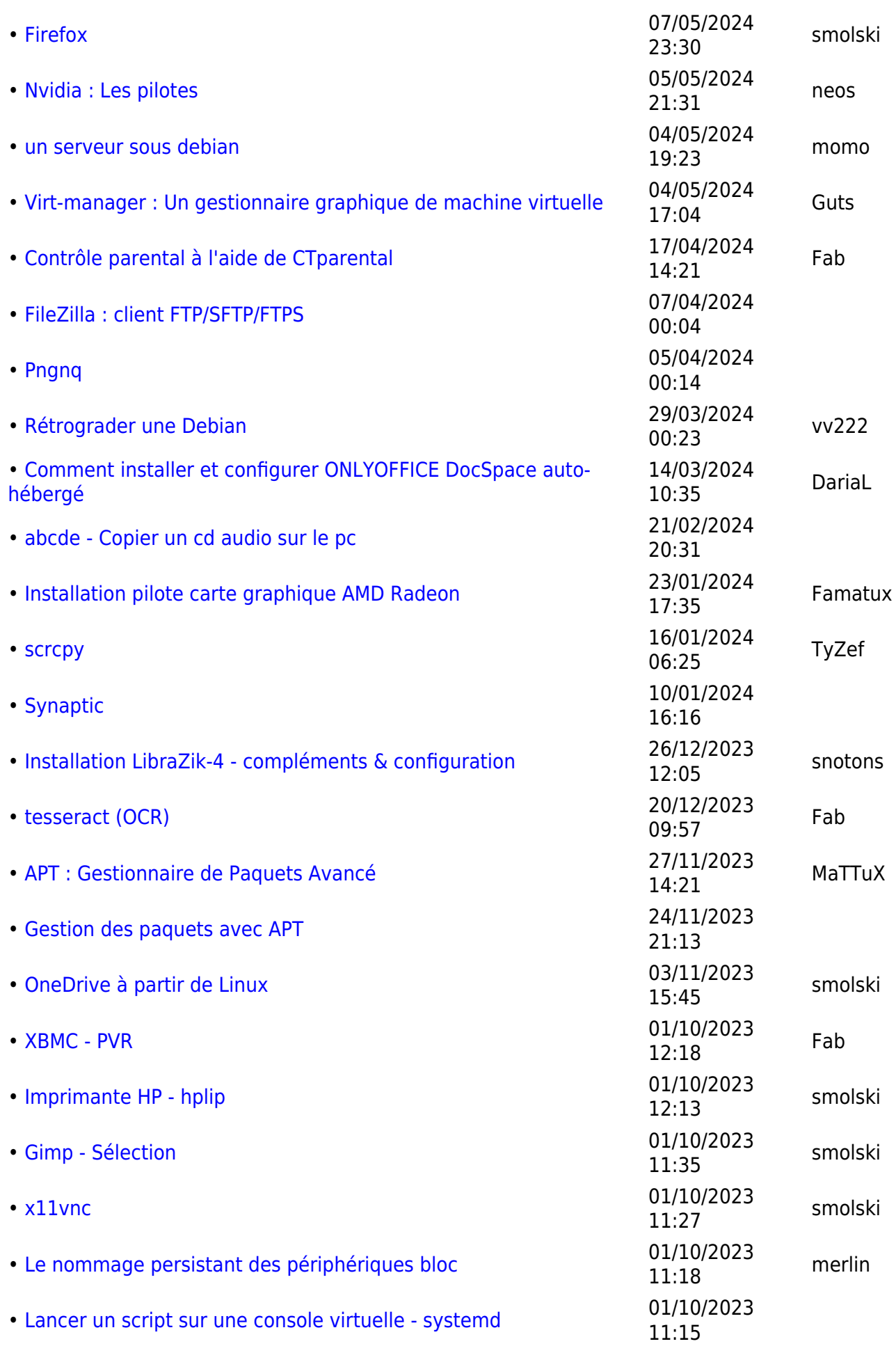

Documentation - Wiki - http://debian-facile.org/

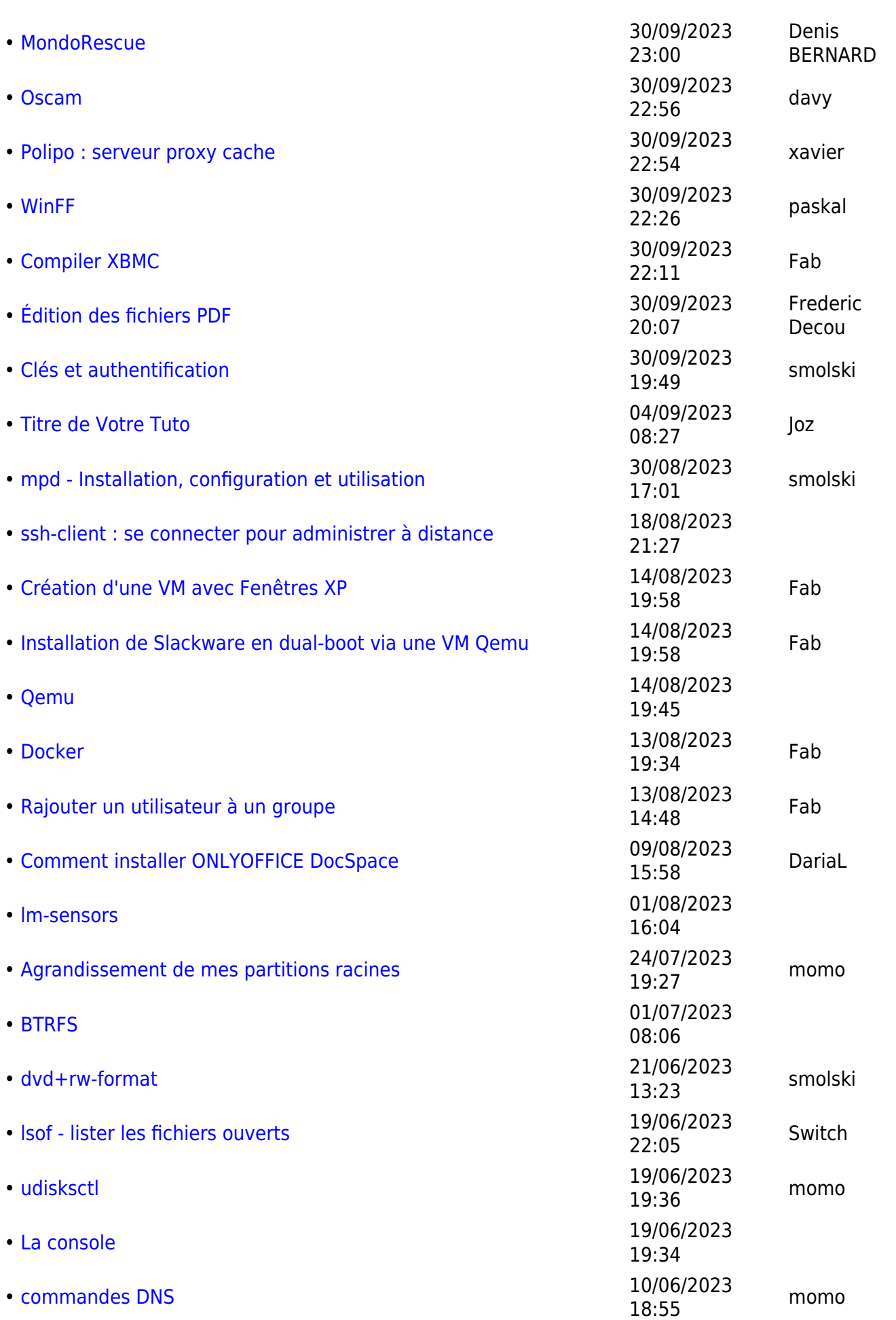

Last update: 25/04/2023 22:09 atelier:qa http://debian-facile.org/atelier:qa

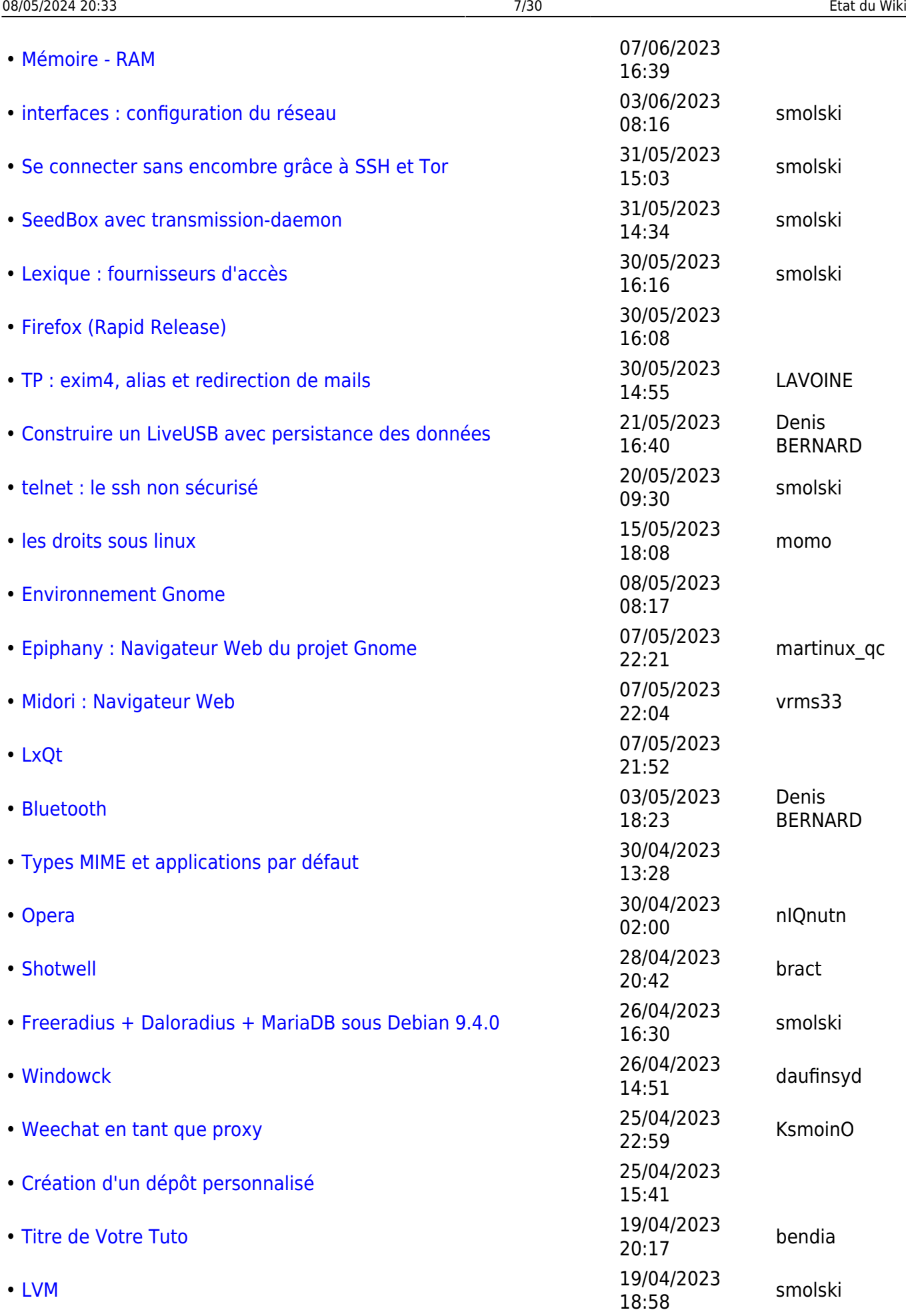

![](_page_7_Picture_284.jpeg)

![](_page_8_Picture_277.jpeg)

![](_page_9_Picture_294.jpeg)

• [La commande shutdown](http://debian-facile.org/doc:systeme:shutdown) 02/05/2019

MaTTuX

BELLEC alain

![](_page_10_Picture_265.jpeg)

![](_page_11_Picture_273.jpeg)

![](_page_12_Picture_254.jpeg)

![](_page_13_Picture_284.jpeg)

Last update: 25/04/2023 22:09 atelier:qa http://debian-facile.org/atelier:qa

![](_page_14_Picture_267.jpeg)

![](_page_15_Picture_266.jpeg)

Last update: 25/04/2023 22:09 atelier:qa http://debian-facile.org/atelier:qa

![](_page_16_Picture_249.jpeg)

![](_page_17_Picture_279.jpeg)

![](_page_18_Picture_282.jpeg)

![](_page_19_Picture_283.jpeg)

![](_page_20_Picture_275.jpeg)

- • [DNS : Théorie](http://debian-facile.org/doc:reseau:dns) 02/05/2015
- 

#### **Tutos à placer**

Les tutos suivants ne sont pas accessible depuis l'accueil du Wiki, il faut trouver la bonne catégorie où les placer.

![](_page_21_Picture_315.jpeg)

![](_page_22_Picture_324.jpeg)

![](_page_23_Picture_377.jpeg)

#### **Tutos à compléter**

Les tutos suivants gagneraient à être complétés.

- • [Nvidia : Les pilotes](http://debian-facile.org/doc:materiel:cartes-graphique:nvidia:accueil) 05/05/2024 21:31 neos
- 
- 
- 
- 
- • [Glossaire informatique simplifié](http://debian-facile.org/doc:glossaire-informatique-simplifie) 30/09/2023 23:02
- 
- • [Les fichiers apt\\_preferences](http://debian-facile.org/doc:systeme:apt:pinning) 30/09/2023 19:38 captnfab
- • [Gestion des dépôts tiers](http://debian-facile.org/doc:systeme:apt:sources.list:depots-tiers) 30/09/2023 19:19
- 
- 
- 
- • [Dolibarr Gestion des adhérents](http://debian-facile.org/asso:ca:dolibarr) 20/06/2023 08:28 Fab
- 
- • [interfaces : configuration du réseau](http://debian-facile.org/doc:reseau:interfaces) 03/06/2023 08:16 smolski
- 
- 
- 
- 
- 
- 
- • [Samba : partage de fichier en réseau](http://debian-facile.org/doc:reseau:samba) 01/05/2023 09:27 Fab
- 
- • [Création d'un dépôt personnalisé](http://debian-facile.org/doc:mentors:debarchiver:tp-depot-debian-apache2) 25/04/2023 15:41
- 
- 
- 
- • [Diagnostiquer le problème de son](http://debian-facile.org/doc:materiel:cartes-son:probleme-de-son) 22/10/2022 17:14

• [WIFI](http://debian-facile.org/atelier:chantier:wifi-generalites) 03/04/2024 09:57 bendia • [Le Terminal](http://debian-facile.org/doc:systeme:terminal) 18/02/2024 00:59 smolski • [XBMC - PVR](http://debian-facile.org/obsolete:pvr) 01/10/2023 12:18 Fab • [kronometer](http://debian-facile.org/doc:systeme:kronometer) 01/10/2023 11:16 smolski • [WinFF](http://debian-facile.org/doc:media:winff) 30/09/2023 22:26 paskal • [pmount](http://debian-facile.org/doc:systeme:pmount) 09/09/2023 19:55 smolski • [Sécuriser sa Debian](http://debian-facile.org/doc:systeme:securite) 07/09/2023 14:55 smolski • [Xen](http://debian-facile.org/doc:systeme:xen) 14/08/2023 20:03 smolski • [La console](http://debian-facile.org/doc:systeme:console) 19/06/2023 19:34 • [telnet : le ssh non sécurisé](http://debian-facile.org/doc:reseau:telnet) 20/05/2023 09:30 smolski • [Théorie : les ports réseau](http://debian-facile.org/doc:reseau:port) 19/05/2023 12:57 smolski • [Partitionnement - Outils](http://debian-facile.org/doc:doc:systeme:partitionnement:gnu_linux) and the contract of the 17/05/2023 08:56 smolski • [kwin avec KDE ou XFCE](http://debian-facile.org/doc:environnements:x11:kvin) 01/05/2023 19:50 smolski • [log](http://debian-facile.org/doc:systeme-log) 01/05/2023 18:42 • [Éditeurs de texte](http://debian-facile.org/doc:editeurs) 01/05/2023 14:43 bendia • [Conky](http://debian-facile.org/doc:systeme:conky) 30/04/2023 16:46 smolski • [Partition](http://debian-facile.org/doc:systeme:partition) 23/04/2023 14:47 smolski • [aptitude](http://debian-facile.org/doc:systeme:apt:aptitude) 10/04/2023 11:28 smolski • [mv](http://debian-facile.org/doc:systeme:mv) 24/10/2022 21:29 MaTTuX

![](_page_24_Picture_338.jpeg)

![](_page_25_Picture_326.jpeg)

![](_page_26_Picture_350.jpeg)

08/05/2024 20:33 27/30 État du Wiki

• [id](http://debian-facile.org/doc:systeme:id) 23/04/2015 19:41 smolski

#### **Tutos à corriger**

Les tutos suivants comportent des informations incorrectes. À corriger ou à refaire.

![](_page_27_Picture_347.jpeg)

#### **Tutos obsolètes**

Les tutoriels suivant sont obsolètes, à mettre à jour ou à supprimer.

- • [Virt-manager : Un gestionnaire graphique de machine virtuelle](http://debian-facile.org/doc:autres:vm:virt-manager) 04/05/2024 17:04 Guts
- • [systemd-networkd : DNS](http://debian-facile.org/doc:reseau:systemd:network:networkd-dns) 14/11/2023 10:02
- • [systemd-networkd reseau filaire](http://debian-facile.org/doc:reseau:systemd:network) 01/10/2023 12:14
- • [systemd-networkd : iptable](http://debian-facile.org/doc:reseau:systemd:network:networkd-iptable) 01/10/2023 12:14
- 
- • [systemd-networkd : Le fichier .netdev](http://debian-facile.org/doc:reseau:systemd:network:fichier-.netdev) 01/10/2023 11:13
- • [systemd-networkd : Le fichier .link](http://debian-facile.org/doc:reseau:systemd:network:fichier-.link) 01/10/2023 11:12
- • [Icedove : Client de courriel](http://debian-facile.org/doc:reseau:icedove) 30/09/2023 22:54
- 
- • [VDR : Video Disc Recorder](http://debian-facile.org/obsolete:vdr) 30/09/2023 22:10 Fab
- 
- 
- 
- • [ATI/AMD : radeon et fglrx](http://debian-facile.org/doc:materiel:cartes-graphique:ati:ati) 07/06/2023 15:25
- • [snort : Système de Détection d'Intrusion](http://debian-facile.org/doc:reseau:snort) 03/06/2023 00:38 martinux\_qc
- • [apache2 : serveur Web multi-site](http://debian-facile.org/doc:reseau:apache2:multisite) 02/06/2023 23:31 freddec
- • [wireless-tools : configuration wifi](http://debian-facile.org/doc:reseau:wireless-tools) 02/06/2023 23:29
- 
- 
- • [irssi : client IRC console](http://debian-facile.org/doc:reseau:irssi) 30/05/2023 16:13
- • [Gnome Bittorrent : client BitTorrent](http://debian-facile.org/doc:reseau:bitorrent) 30/05/2023 15:59 damien
- • [Kopete : messagerie instantanée](http://debian-facile.org/doc:reseau:kopete) 30/05/2023 10:46 martinux qc
- • [MediaTomb : serveur multimédia](http://debian-facile.org/doc:reseau:mediatomb) 30/05/2023 09:01 smolski
- • [Wireshark : analyseur de trafic réseau](http://debian-facile.org/doc:reseau:wireshark) 30/05/2023 08:22 MaTTuX
- • [Newsbeuter : agrégateur RSS](http://debian-facile.org/doc:reseau:newsbeuter) 29/05/2023 20:46
- 
- 
- 

• [Steam](http://debian-facile.org/doc:reseau:jeux:steam) 01/10/2023 11:51 smolski • [Dolibarr](http://debian-facile.org/doc:editeurs:dolibarr) 30/09/2023 22:50 martinux qc • [XBMC](http://debian-facile.org/doc:media:xbmc) 30/09/2023 22:06 davy • [TVheadend](http://debian-facile.org/doc:media:tvheadend) 30/09/2023 22:03 davy • [GCstar](http://debian-facile.org/doc:environnements:x11:gcstar) 27/06/2023 19:36 martinux qc • [Unison](http://debian-facile.org/doc:reseau:unison) 02/06/2023 23:27 paskal • [Owncloud - Utilisation](http://debian-facile.org/doc:reseau:owncloud-owncloud_utilisation) 31/05/2023 14:13 smolski • [Papillonnage](http://debian-facile.org/atelier:chantier:myrddin) 22/05/2023 21:12 Myrddin • [La commande lsmod](http://debian-facile.org/doc:systeme:lsmod) 14/05/2023 15:18 MaTTuX • [BSNES](http://debian-facile.org/doc:jeux:bsnes) 04/05/2023 13:31 davy

![](_page_28_Picture_345.jpeg)

#### **Tutos en doublon**

![](_page_29_Picture_193.jpeg)

#### **Tutos à actualiser**

![](_page_29_Picture_194.jpeg)

From: <http://debian-facile.org/> - **Documentation - Wiki**

Permanent link: **<http://debian-facile.org/atelier:qa>**

Last update: **25/04/2023 22:09**

![](_page_29_Picture_11.jpeg)

• [invoke-rc.d](http://debian-facile.org/doc:systeme:invoke-rc.d) 06/06/2015 18:02 smolski

![](_page_29_Picture_16.jpeg)